令和4年度 香芝教室 日程表 インチン インスコン トランス おおや ぐね4年12月1日

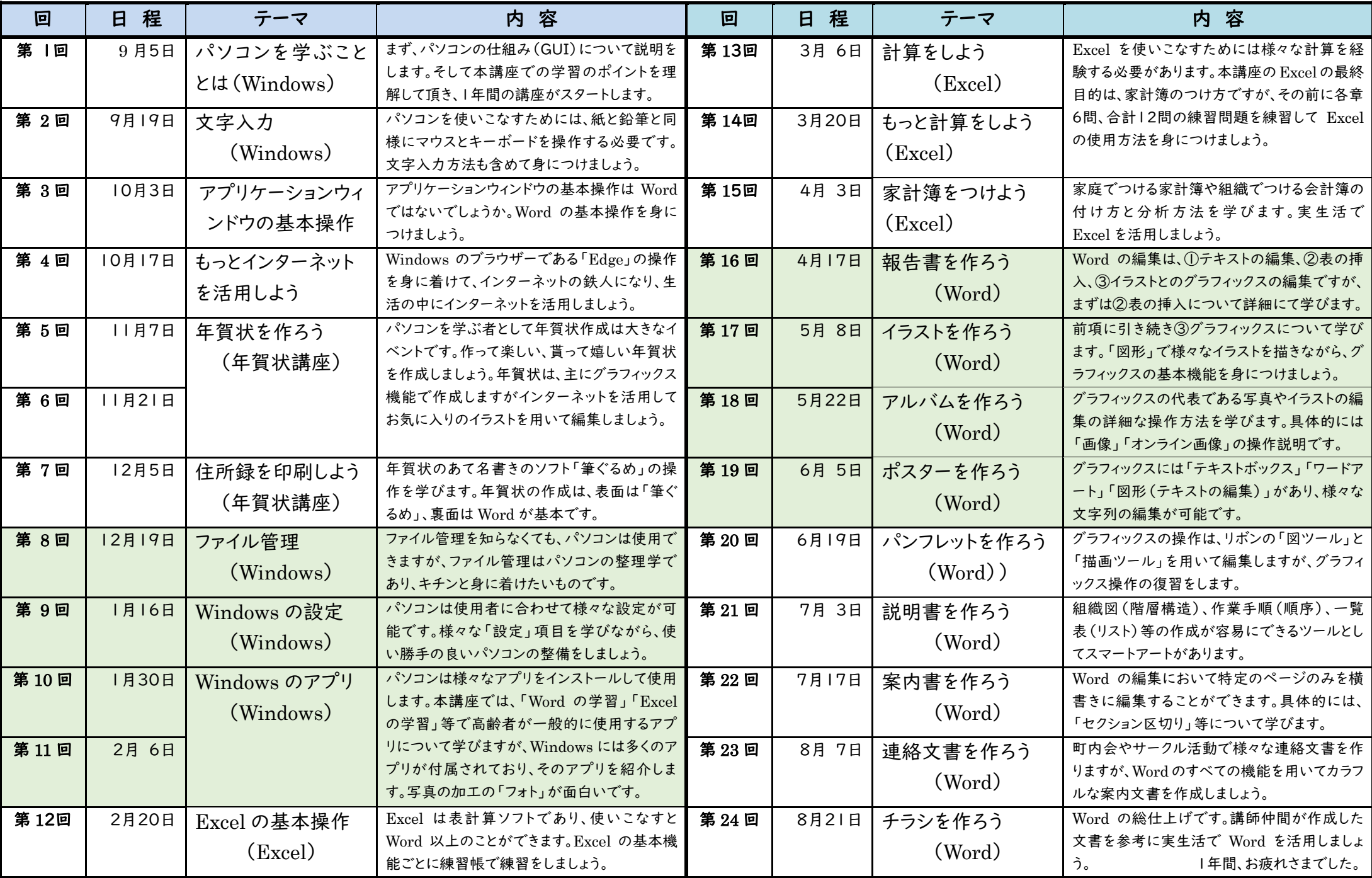

(注) 午前(10時開始)の講座は香芝教室研修科2であり、午後の講座(1時30分開始)は香芝教室研修科Ⅰです。ミーティングIDはいずれも「898 3645 2222」です。